## **Zobrazení rozsáhlých volumetrických dat na CPU**

**Klient Server**

**Autor: Jan Svoboda Vedoucí práce: Ing. Michal Španěl, Ph.D.**

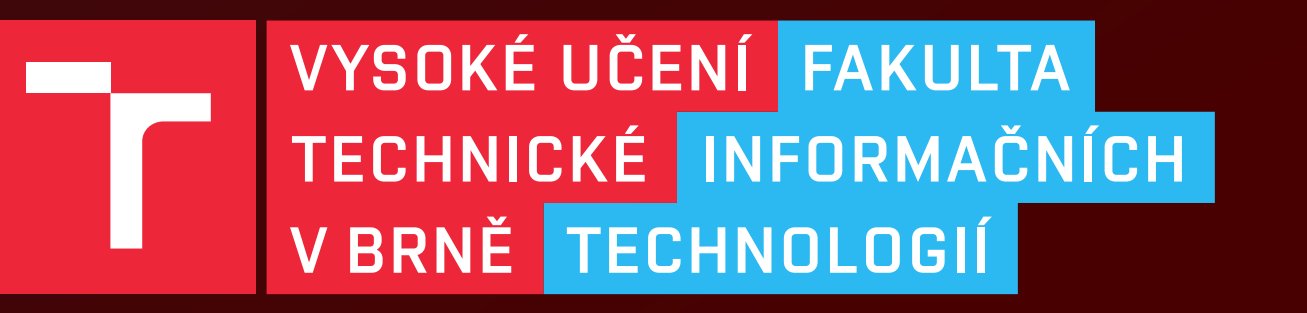

# Excel @FIT 2023

**ASP .NET Core Předzpracovává data Uchová data po blocích Poskytuje data**

**C++ Dear ImGui Načítá data ze serveru Spravuje obsah serveru Zobrazuje data**

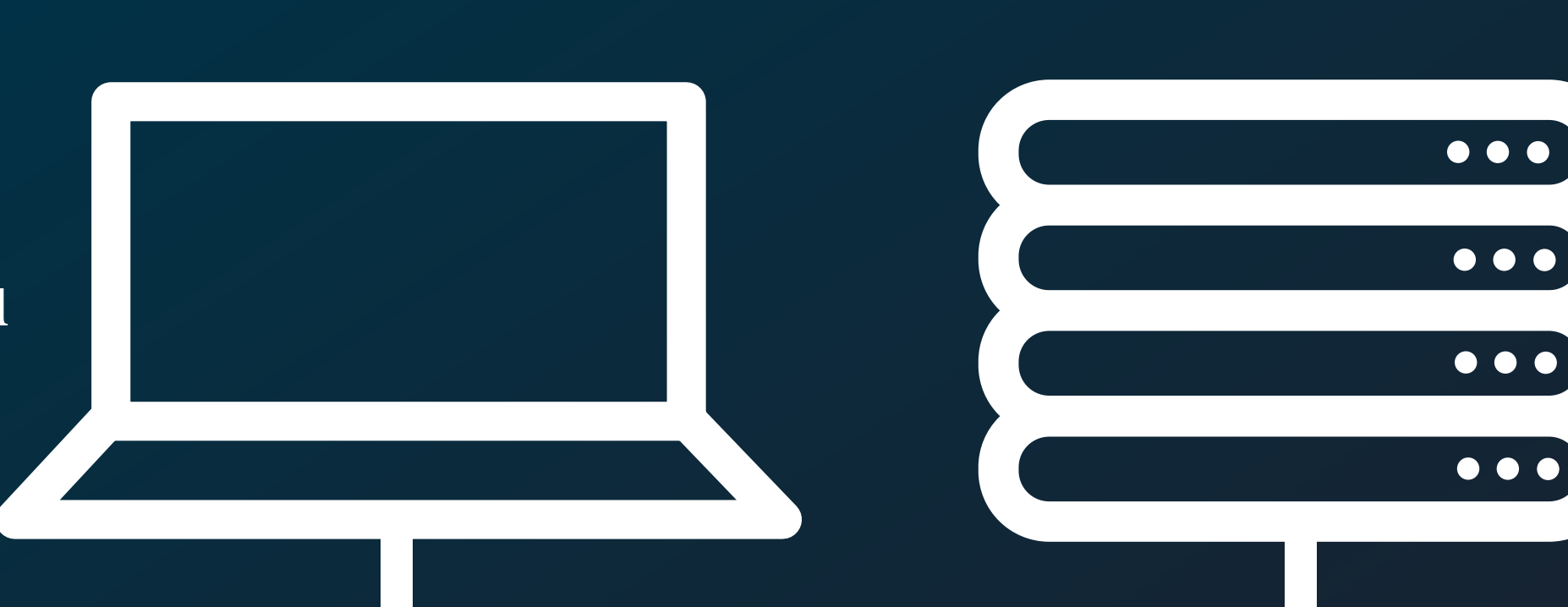

#### **Cíle**

- Schopnost zobrazovat rozsáhlá volumetrická data na CPU v reálném čase
- Zobrazování dat, která se nevejdou do operační paměti počítače
- Nízké požadavky na lokální úložiště počítače
- Jednoduchost použití

#### **Načítání dat ze serveru**

- Založeno na návrhovém vzoru RPC

- Přednačtení scény v nejnižší kvalitě
- Je-li potřeba blok s vyšší kvalitou, než s jakou je aktuálně k dispozici
- Serializace pomocí Mortonovy Z-křivky
- Vykonáváno nezávisle na zobrazovacích vláknech
- Paralelizace
- Při nedostatku paměti je paměť uvolňována dle vytvořených strategií

#### **Zobrazování dat**

- Minimalistický ray-casting
- Důraz kladen na rychlost
- Využití algoritmu DDA
- Transformace scény do jednotkové mřížky
- Předčasné ukončení paprsku
- Řídí načítání bloků
- Paralelizace
- Výkonnostně kritická místa bez použití zámků

#### **Výsledky**

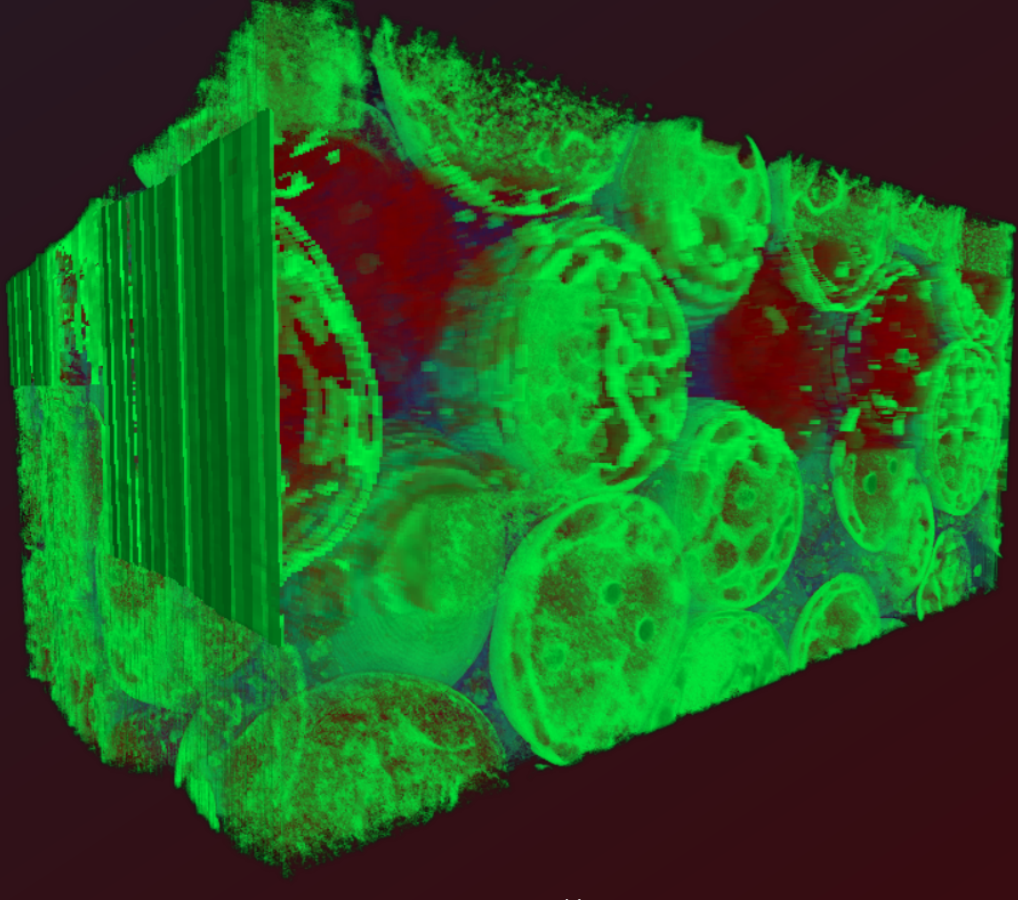

**Obrázek 4: Postupné načítání scény (Cells) Obrázek 5: Diagram komunikace**

#### **Předzpracování dat**

### **API**

- Rozdělení do bloků v různých kvalitách
- Serializace po řádcích
- Bezztrátová komprese
- Bloky ukládány do samostatných souborů

#### **Obrázek 1: Schéma systému Obrázek 2: Dental surgery (ukázka zobrazení)**

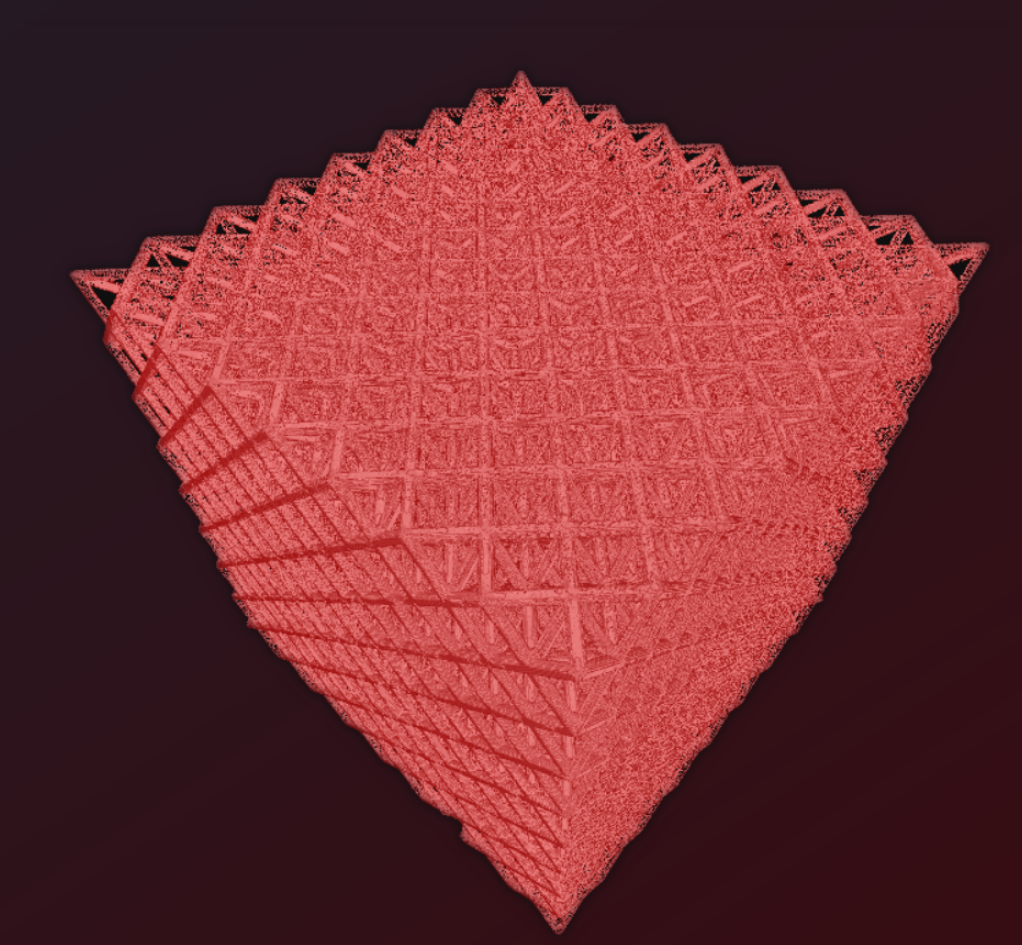

**Obrázek 3: Synthetic truss (ukázka zobrazení)**

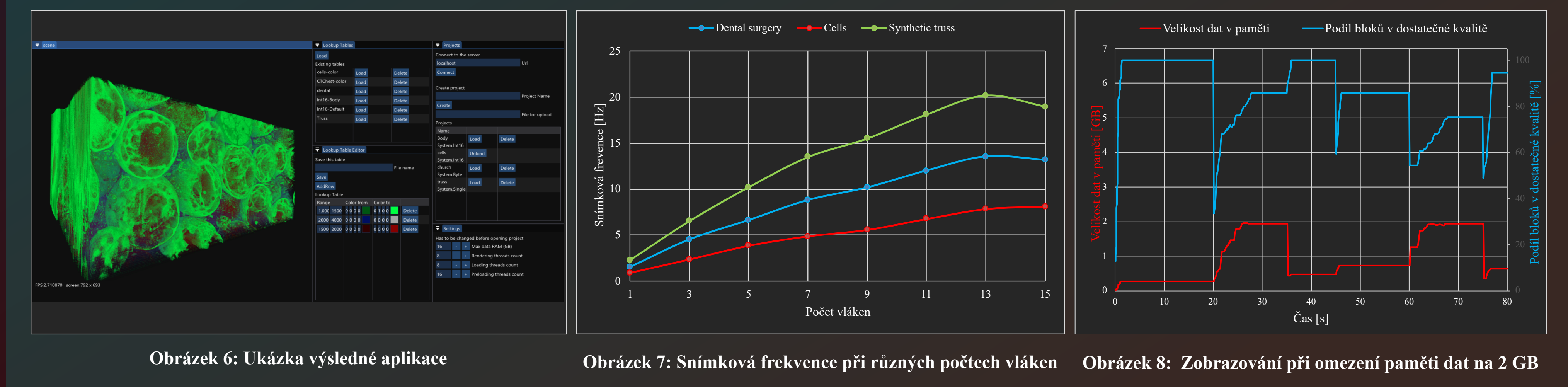

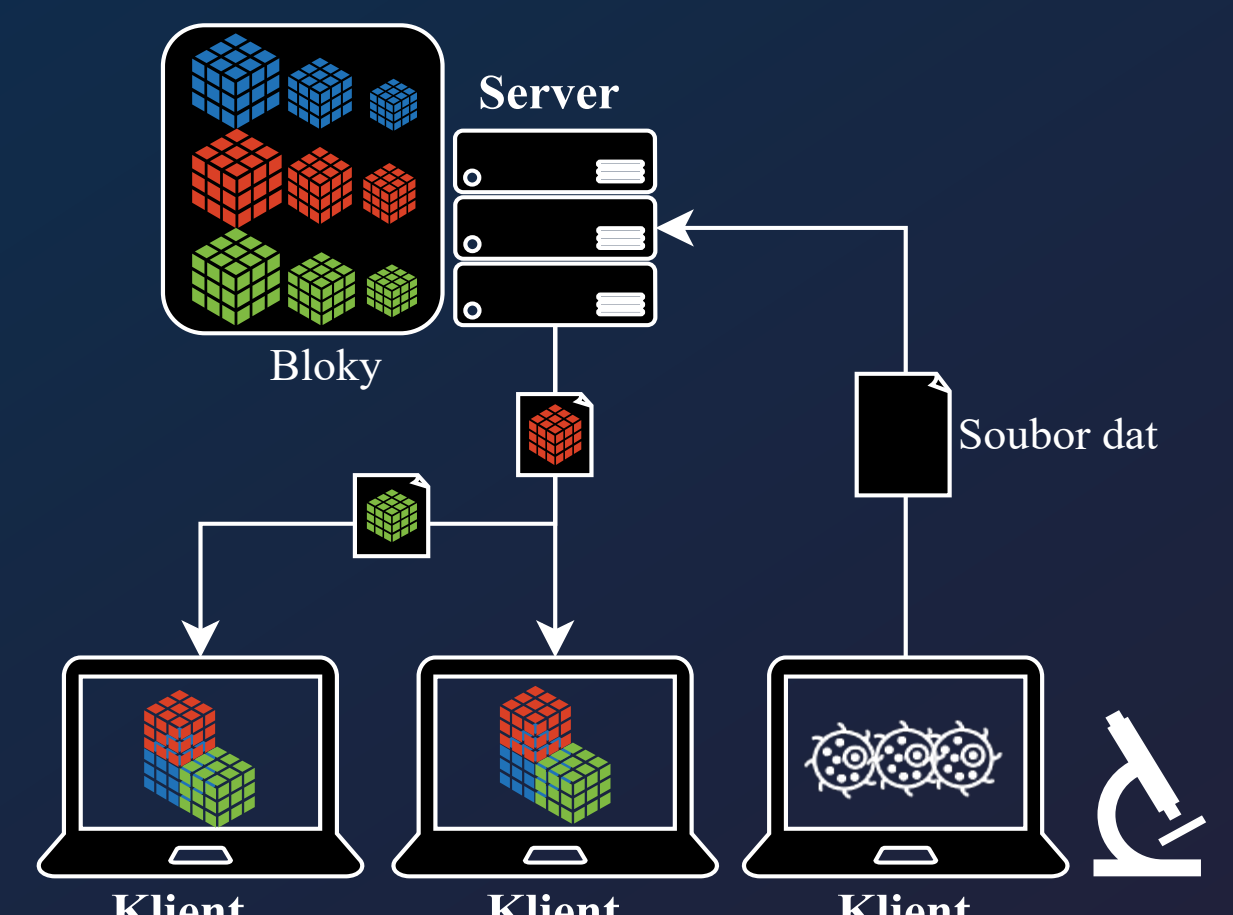

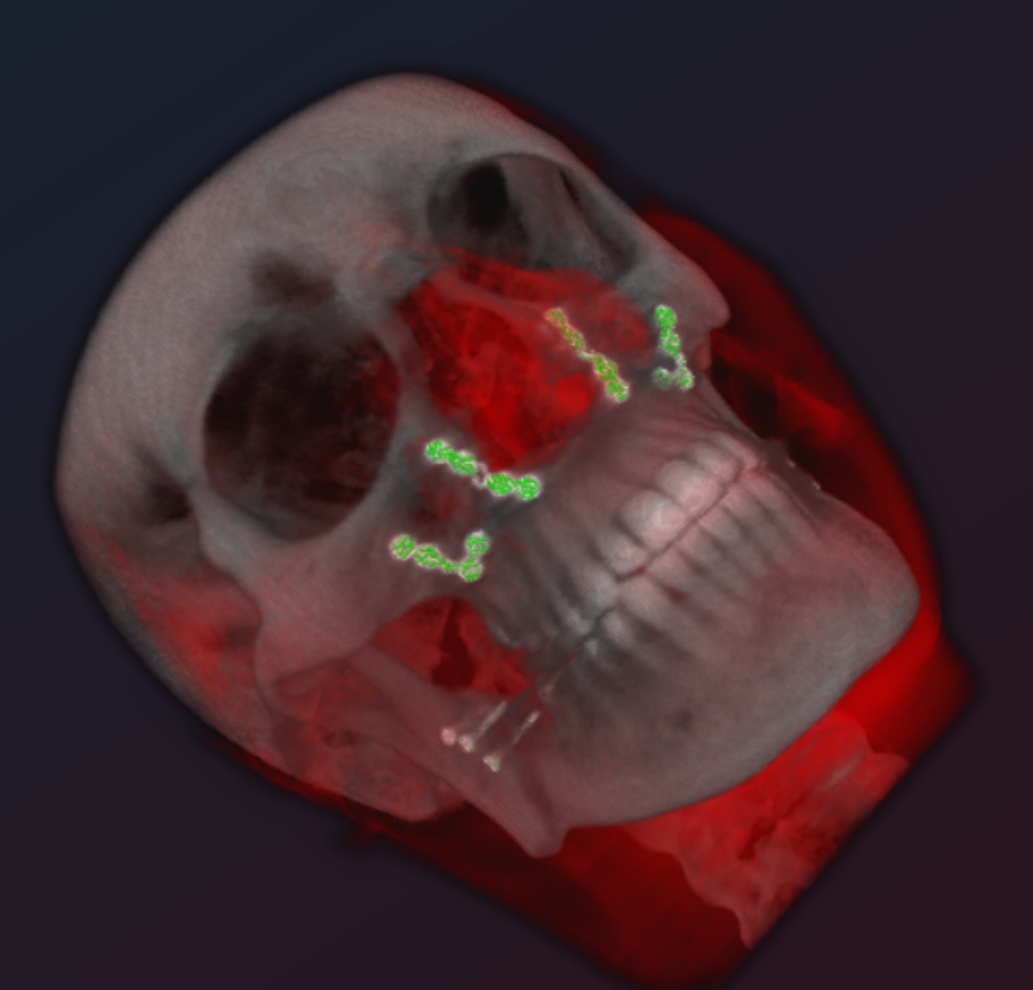

#### **Klient Klient Klient**

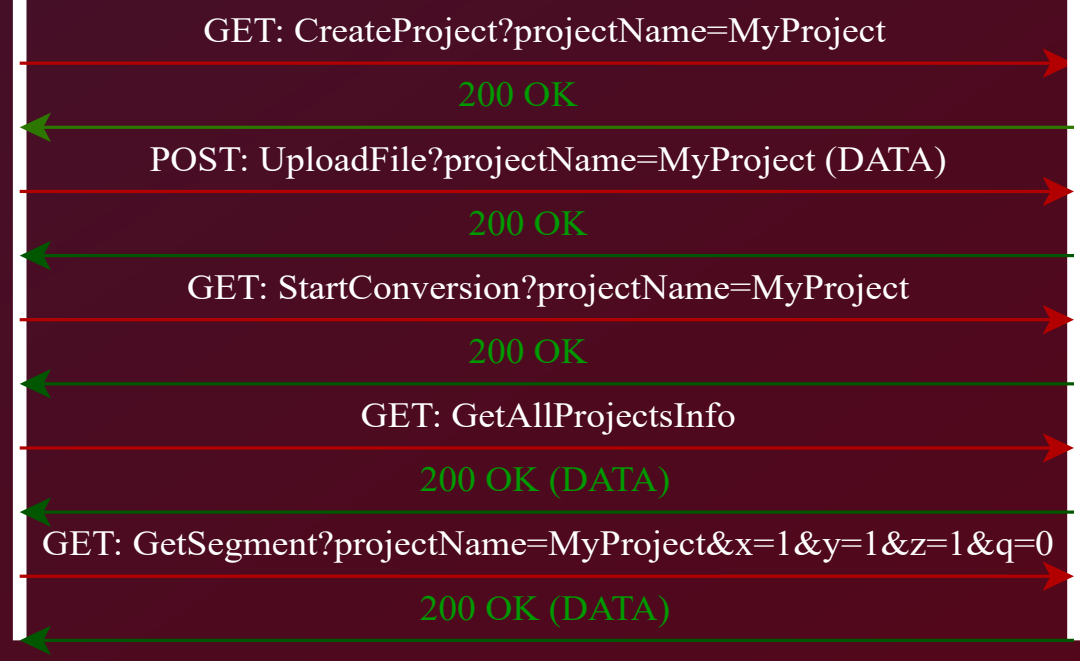